## **How to launch a training course**

## **MentorLearn homepage**

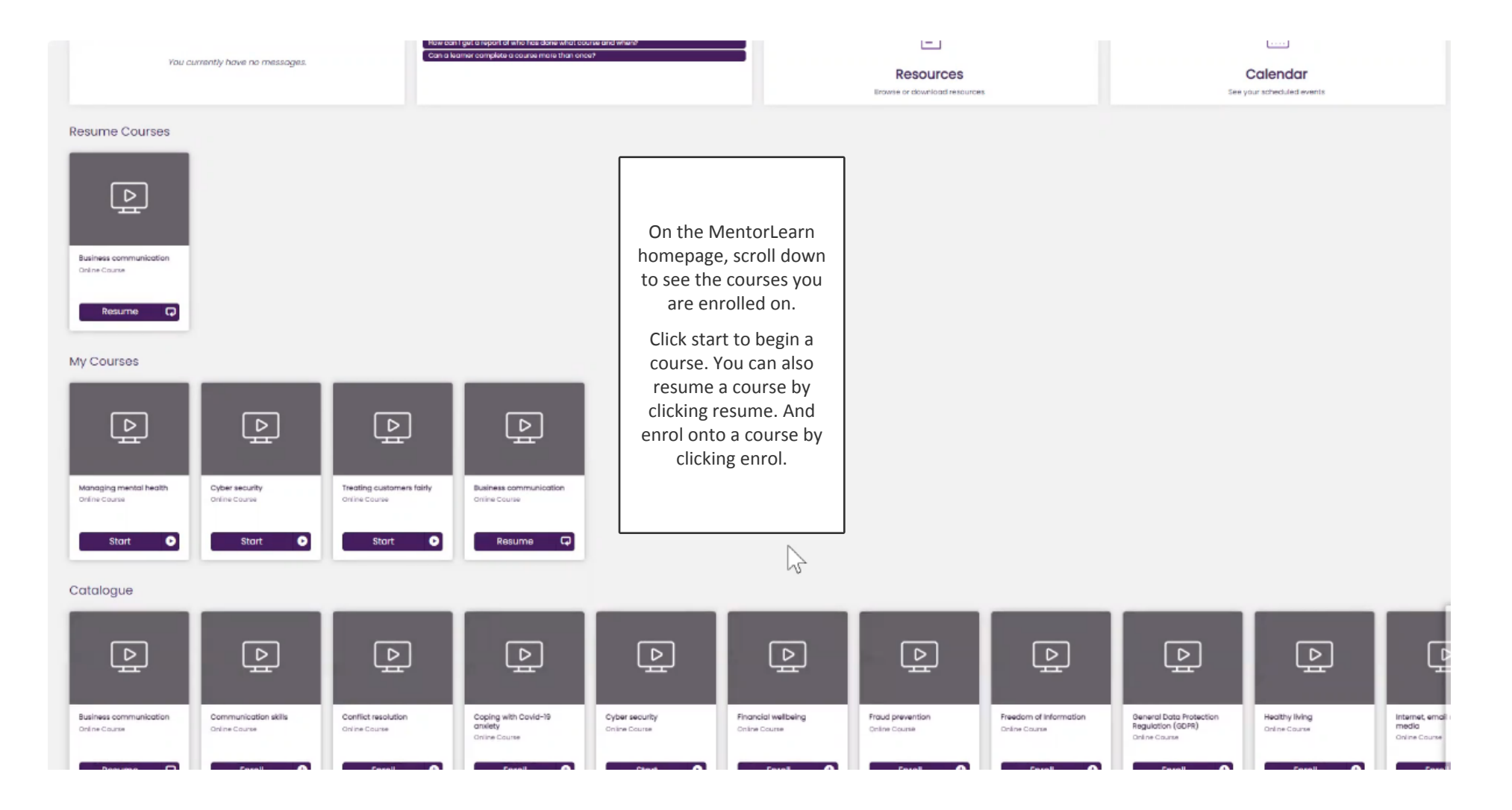

## **Pausing a course for later completion**

Online course

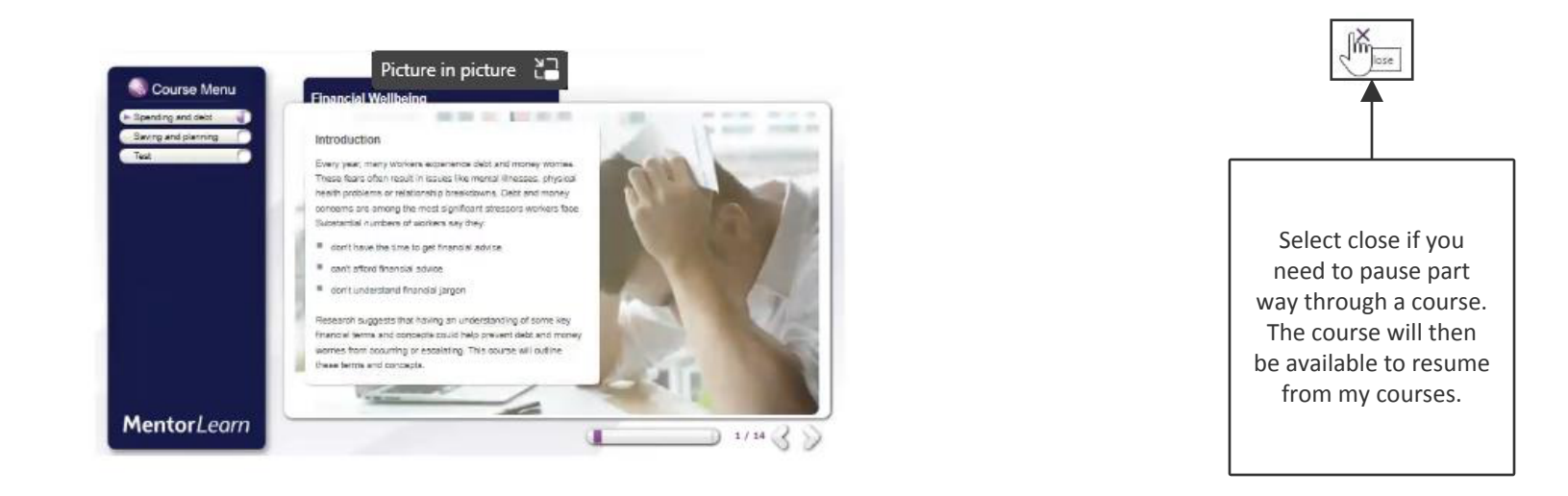